$V$ ista $\rho$ 

## https://www.100test.com/kao\_ti2020/266/2021\_2022\_Vista\_E6\_88\_ AA\_E5\_9B\_c100\_266176.htm Windows vista

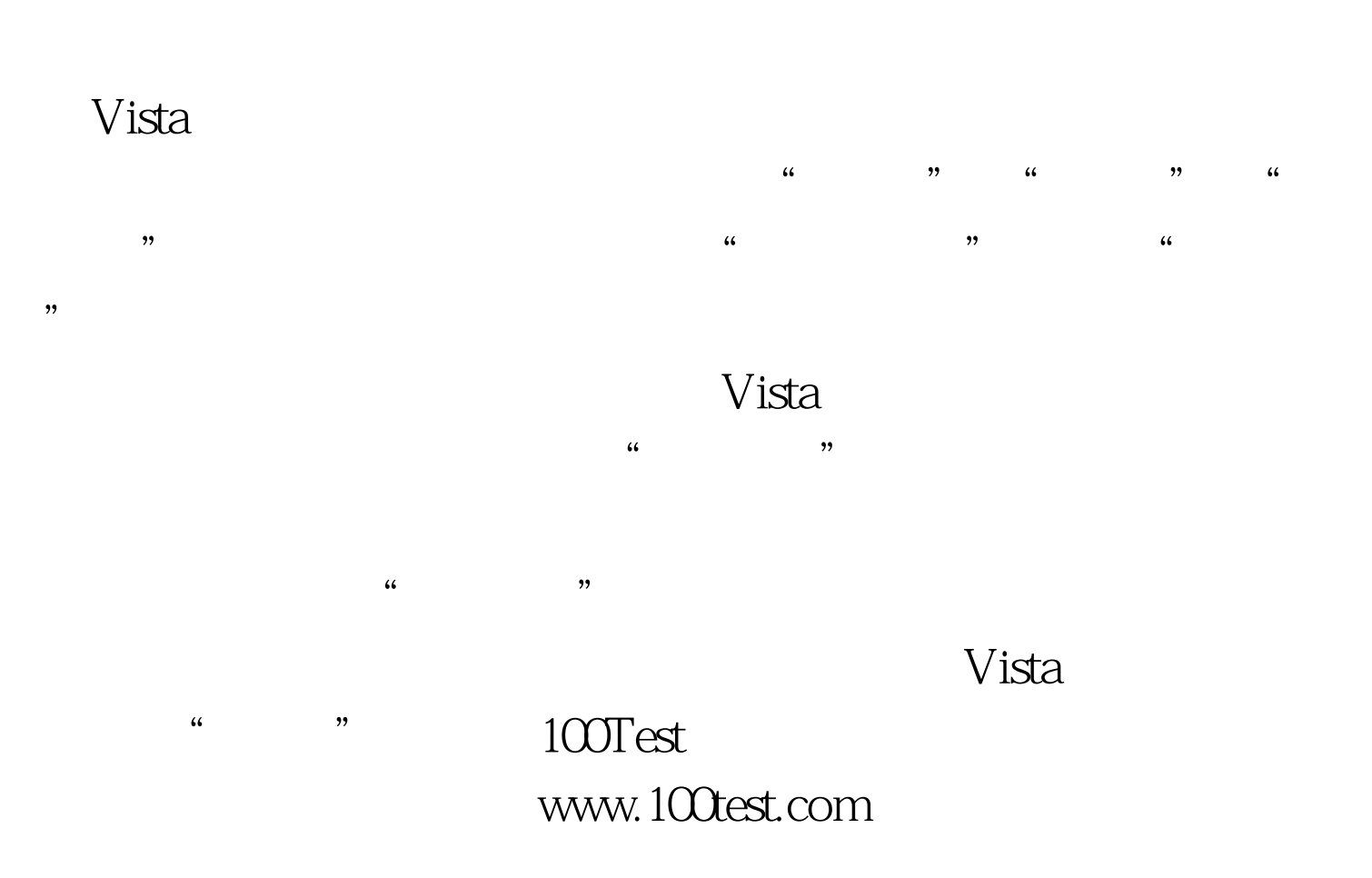